# CSE 230 Intermediate Programming in C and C++ Arrays, Pointers and Strings

Fall 2017

**Stony Brook University** 

Instructor: Shebuti Rayana

http://www3.cs.stonybrook.edu/~cse230/

#### Pointer Arithmetic and Element Size

- If p is a pointer to a particular type, then the expression p+1 yields the correct machine address for storing or accessing the next variable of that type.
- Valid operations: p + i, ++p, p += 2 etc.
- If p and q are both pointing to elements of an array, then p - q yields the int value representing the number of array elements between them

#### **Example: Pointer Arithmetic**

```
int i = 7, *p = &i, *r;
double a[2] = \{0.1, 0.2\}, *q, *s;
r = p + 1;
q = a; //q points to a[0]
s = q + 1; // s = &a[1]
printf("%d\n", (int)r - (int)p);
printf("%d\n", (int)s - (int)q);
Printf("%d\n",s - q);
```

#### **Example: Pointer Arithmetic**

```
printf("%d\n", (int)r - (int)p);
4
printf("%d\n", (int)s - (int)q);
8
Printf("%d\n", s - q);
1
```

 The difference in terms of array elements is 1, but the difference in memory locations is 8 as size of double is 8.

#### **Arrays as Function Arguments**

- In function definition, the parameter that is declared as an array is a pointer.
- When an array is passed to a function the base address (&a[0]) is passed, not the elements of the array are copied.

```
Example: double sum(double a[], int n) //n is the size of a[]
{
    int i;
    double sum = 0.0;

    for(i=0;i<n;i++)
    {
        sum += a[i];
    }
    return sum;
}</pre>
```

#### **Arrays as Function Argument**

Following two are same:

```
double sum(double a[], int n)
double sum(double *a, int n)
```

- Array declaration = pointer declaration in parameter list, but not inside the function body
- From the caller: sum(a, n); or sum(&a[0], n); both are correct
- = sum(&a[7], k 7) = a[7], a[8],..., a[k-1]

#### An Example: Bubble Sort

```
void swap(int *, int *);
void bubblesort(int a[], int n)
    int i,j;
    for(i = 0; i < n-1; i++)
        for(j = n-1; j>i; j--)
            if(a[j-1] > a[j])
            swap(&a[j-1], &a[j]);
```

Bubble sort is expensive takes  $O(n^2)$ 

#### **Each Pass of Bubble Sort**

| Unsorted Data | 7   | 3  | 66 | 3  | -5 | 22 | -77 | 2  |
|---------------|-----|----|----|----|----|----|-----|----|
| First Pass    | -77 | 7  | 3  | 66 | 3  | -5 | 22  | 2  |
| Second Pass   | -77 | -5 | 7  | 3  | 66 | 3  | 2   | 22 |
| Third Pass    | -77 | -5 | 2  | 7  | 3  | 66 | 3   | 22 |
| Fourth Pass   | -77 | -5 | 2  | 3  | 7  | 3  | 66  | 22 |
| Fifth Pass    | -77 | -5 | 2  | 3  | 3  | 7  | 22  | 66 |
| Sixth Pass    | -77 | -5 | 2  | 3  | 3  | 7  | 22  | 66 |
| Seventh Pass  | -77 | -5 | 2  | 3  | 3  | 7  | 22  | 66 |

#### **Dynamic Memory Allocation**

- Two standard library functions in stdlib.h
- calloc(): Contiguous memory allocation
- malloc(): Memory allocation
- Example usage of calloc():

```
int *a;
int n;
int n;
scanf("%d",&n);
a = calloc(n,sizeof(int));
```

■ The space is initialized with all bits set to 0

#### Dynamic Memory Allocation (cont.)

- Example malloc(): a = malloc(n\*sizeof(int));
- Unlike calloc(), malloc() does not initialize the memory locations
- In malloc() is faster
- Programmer must call free() to free the allocated memory with them
- Example: free(a);

#### **Strings**

- One-dimensional arrays of type char terminated with end-of-string '\0' or null (byte with all bits off)
- Size must include space for '\0'
- String constants are written in double quotes, e.g., "abc" (character array of size 4)
- String constant: "a" (size 2) vs character constant:
   'a' (size 1)
- Example: char \*p = "abc";
  printf("%s %s\n", p, p+1);
  output: abc bc

#### Strings (cont.)

- A string constant can be treated as a pointer
- "abc"[1] and \* ("abc" + 2) are legal
- Arrays and pointers differences:
- char \*p = "abc"; char s[] = "abc";

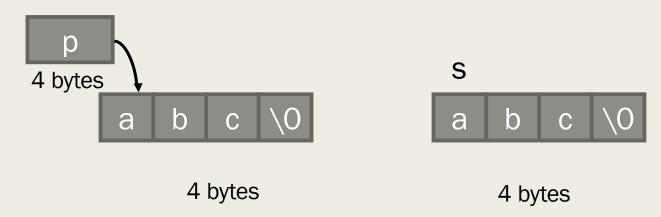

#### **Example: String**

```
/* count the number of words in a string */
#include <ctype.h>
int word cnt(const char *s)
{
    int cnt = 0;
    while(*s != '\0')
        while(isspace(*s)) //skip white space
            ++s;
        if(*s != '\0') //found a word
            ++cnt;
            while(!isspace(*s) && *s != '\0') //skip the word
                ++s;
    return cnt;
```

#### **Library Functions for Strings**

- C provide numerous string handling functions in standard library with header string.h
- char \*strcat(char \*s1, canst char \*s2);
- int strcmp(const char \*s1, const char \*s2);
- S1 is lexicographically greater, equal or less than s2
- char \*strcpy(char \*s1, const char \*s2);
- size\_t strlen(const char \*s);
- 4 bytes machine size\_t is unsigned int

```
Implementation: strlen()
size t strlen(const char *s)
   for (n = 0; *s != ' \setminus 0'; ++s)
         ++n;
   return n;
```

#### Implementation: strcpy()

```
char *strcpy(char *sl,register const char *s2)
{
    register char *p = s1;
    while(*p++ = *s2++)
    ;
    return s1;
}
```

#### Implementation: strcat()

```
char *strcat(char *sl, register const char *s2)
    register char *p = s1;
   while (*p)
        ++p;
   while (*p++ = *s2++)
    return s1;
```

#### String: Declaration and Initialization

```
char s1[] = "beautiful big sky country";
char s2[] = "how now brown cow";
```

| Expression          | Value                 |
|---------------------|-----------------------|
| strlen(s1)          | 25                    |
| strlen(s2+8)        | 9                     |
| strcmp(s1, s2)      | Negative integer      |
| Statements          | What gets printed     |
| printf("%s",s1+10)  | Big sky country       |
| strcpy(s1+10, s2+8) |                       |
| strcat(s1,"s!")     |                       |
| printf("%s",s1)     | Beautiful brown cows! |

#### **Two Dimensional Arrays**

```
int a[3][5];
Expression Equivalent to a[i][j]
*(a[i]+j)
(*(a+i))[j]
*((*(a+i))+j)
*(&a[0][0]+5*i+j)
```

#### **Three Dimensional Arrays**

```
int a[7][9][2]

Expression Equivalent to a[i][j][k]

*(&a[0][0][0] + 9*2*i + 2*j + k)
```

#### **Arrays of Pointers**

- Arrays of pointers have many use
- An array of char \* is considered as array of strings
- Example: char \*car\_make[9];
   char \*car\_make[9] =
   {"Suzuki", "Toyota", "Nissan", "Tata", "BMW"
   ,"Audi", "Chevrolet", "Honda", "Mahindra"};
- Sort the strings in lexicographic order

#### Sort in Lexicographic: Example

```
Void sort word(char *w[], int n) {
    int i, j;
    for(i=0;i<n;++i){
         for (j=i+1; j < n; ++j) {
             if(strcmp(w[i],w[j])>0)
                  swap(&w[i],&w[j]);
                 void swap(char **p, char **q) {
                     char *temp;
                     temp = *p;
                     *p = *q;
                     *q = temp;
```

### Arguments to main()

- Two arguments named argc and argv can be used with main() to communicate with the OS
- Example: int main(int argc, char \*argv[])
- argc provides a count of the number of command line arguments
- Array argv is an array of pointers that are the words that make up the command line. Because the element argv [0] contains the name of the command itself, the value of argc is at least 1.

#### Ragged Arrays

An array of pointers whose elements are used to point to arrays of varying sizes is called a ragged array.

A ragged array

```
char a[2][15] = {"abc:", "a is for apple"};
char *p[2] = {"abc:", "a is for apple"};
```

#### **Functions as Arguments**

- In C, pointers to functions can be passed as arguments, used in arrays, returned from function
- Example: you want to do an operation with a variety of functions like  $\sum_{k=m}^{n} f^2(k)$
- In one instance f(k) = sin(k), in another instance  $f(k) = \frac{1}{k}$

## Implementation: Function as Argument

```
double sum_square(double f(double x), int m, int n) {
    int k;
    double sum = 0.0;
    for (k = m; k <= n; ++k)
        sum += f(k) * f(k);
    return sum;
}

sum_square(f, 1, 100)

sum_square(sin, 1, 100)</pre>
```

#### Equivalent

```
double sum square(double (*f)(double x), int m, int n)
```

## Type Qualifier const and volatile

- If a variable is declared with a const type it can not be changed const int k = 3;
- The volatile variables are modified with some unspecified ways by the hardware. Used seldom.